## RDataFrame easy parallel ROOT analysis at 100 threads

Enrico Guiraud for the ROOT team CHEP 2018, Sofia, Bulgaria

## ROOT: a foundation library

- ➔ The amount of data produced by HEP experiments is going to increase drastically
	- e.g. at CERN:  $HL-LHC$ , FCC, ...
- ➔ ROOT's mission does not change: bring physicists from collision to publication as effectively as possible

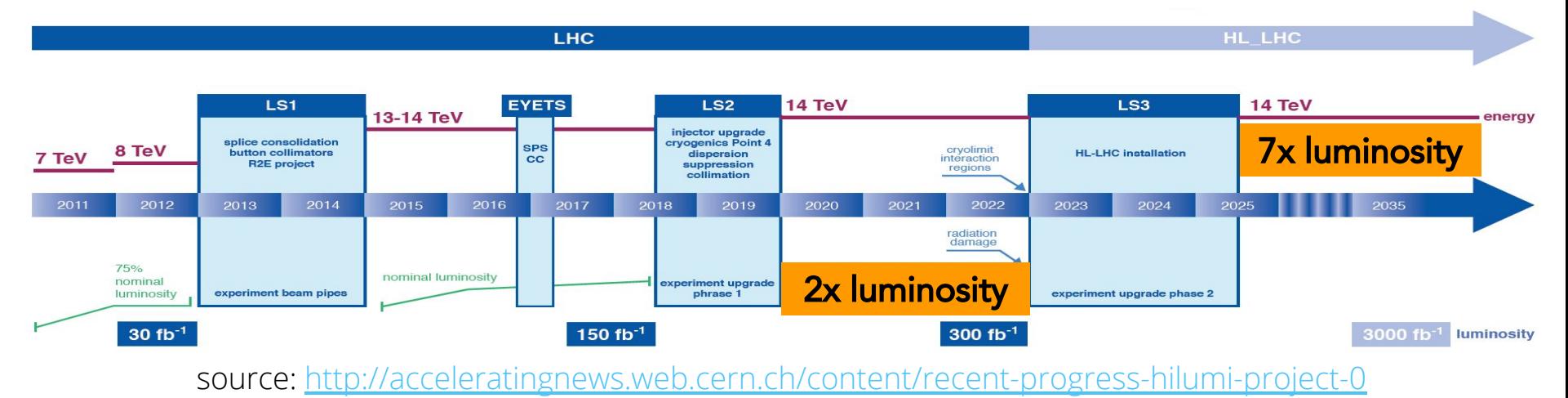

## A recipe for efficient HEP analyses

- ➔ strive for a **simple programming model**
- $\rightarrow$  expose modern, elegant interfaces that are **easy to use correctly** and hard to use incorrectly
- ➔ allow to **transparently benefit from parallelism**

## A recipe for efficient HEP analyses

- ➔ strive for a **simple programming model**
- $\rightarrow$  expose modern, elegant interfaces that are **easy to use correctly** and hard to use incorrectly
- ➔ allow to **transparently benefit from parallelism**

HEP is not alone in these challenges: we can **learn from the data science industry** and bring back what physicists need, in the form they need it

## A recipe for efficient HEP analyses

- ➔ strive for a **simple programming model**
- ➔ expose modern, elegant interfaces that are **easy to use correctly** and hard to use incorrectly
- ➔ allow to **transparently benefit from parallelism**

HEP is not alone in these challenges: we can **learn from the data science industry** and bring back what physicists need, in the form they need it

**RDataFrame**, officially part of ROOT since v6.14, tries to incarnate these ideas in the context of HEP analyses and HEP data manipulation

*E. Guiraud, "RDataFrame", CHEP 2018* [RDF user guide, cheat-sheet](https://root.cern/doc/master/classROOT_1_1RDataFrame.html)

5

## RDataFrame design *goals*

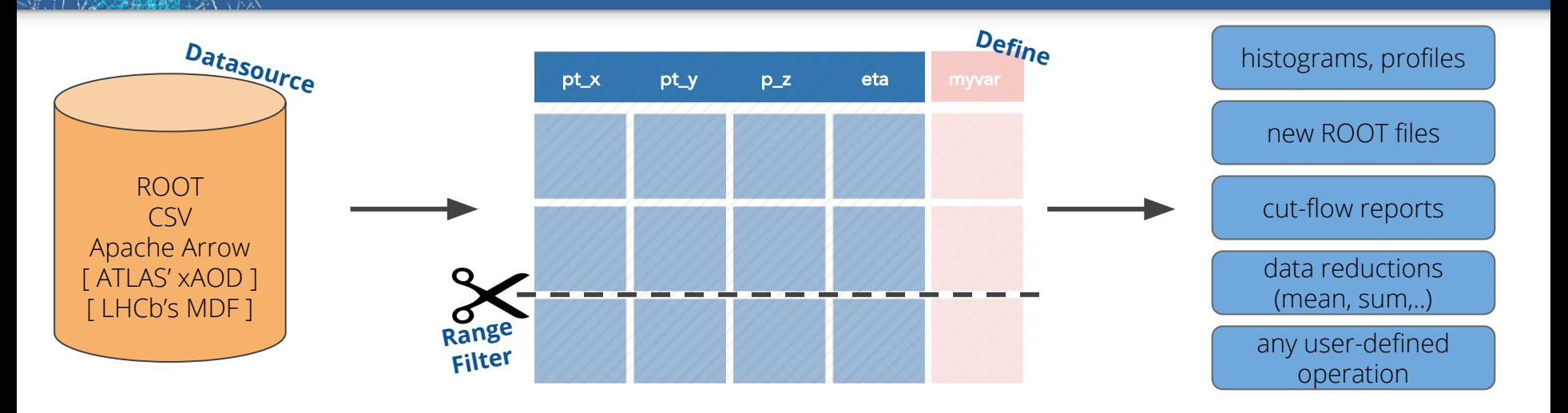

- ➔ being the **fastest** way to manipulate HEP data
- ➔ being the **go-to ROOT analysis interface** from 1 to 100 cores, laptop to cluster
- ➔ full support for and consistent interfaces in both **Python and C++**

...employing elements of declarative and functional programming helped greatly

### ROOT::RDataFrame df(dataset); ……………………… on this (ROOT, CSV, ...) dataset

ROOT::RDataFrame **df(dataset);** www.www.www.on this (ROOT, CSV, ...) dataset auto df2 = df.Filter("x > 0") only accept events for which x > 0

ROOT::RDataFrame **df(dataset);** www.www.www.on this (ROOT, CSV, ...) dataset auto df2 = df.Filter("x > 0") only accept events for which x > 0 .Define("r2", "x\*x + y\*y"); define r2 = x² + y²

ROOT::RDataFrame **df(dataset);** www.www.www.on this (ROOT, CSV, ...) dataset auto df2 = df.Filter("x > 0") only accept events for which x > 0 .Define("r2", "x\*x + y\*y"); define r2 = x² + y² auto rHist = df2.Histo1D("r2"); plot r2 for events that pass the cut

ROOT::RDataFrame **df(dataset);** www.www.www.on this (ROOT, CSV, ...) dataset auto df2 = df.Filter("x > 0") only accept events for which x > 0 .Define("r2", "x\*x + y\*y"); define r2 = x² + y² auto rHist = df2.Histo1D("r2"); plot r2 for events that pass the cut df2.Snapshot("newtree", "out.root"); we write the skimmed data and r2 to a new ROOT file

ROOT::EnableImplicitMT(); Run a parallel analysisROOT::RDataFrame **df(dataset);** www.www.www.on this (ROOT, CSV, ...) dataset auto df2 = df.Filter("x > 0") only accept events for which x > 0 .Define("r2", "x\*x + y\*y"); define r2 = x² + y² auto rHist = df2.Histo1D("r2"); plot r2 for events that pass the cut df2.Snapshot("newtree", "out.root"); we write the skimmed data and r2 to a new ROOT file

ROOT::EnableImplicitMT(); Run a parallel analysisROOT::RDataFrame **df(dataset);** www.www.www.on this (ROOT, CSV, ...) dataset auto df2 = df.Filter("x > 0") only accept events for which x > 0 .Define("r2", "x\*x + y\*y"); define r2 = x² + y² auto rHist = df2.Histo1D("r2"); plot r2 for events that pass the cut df2.Snapshot("newtree", "out.root"); we write the skimmed data and r2 to a new ROOT file

**Lazy execution** guarantees that all operations are performed in **one event loop**

## Analyses as computation graphs

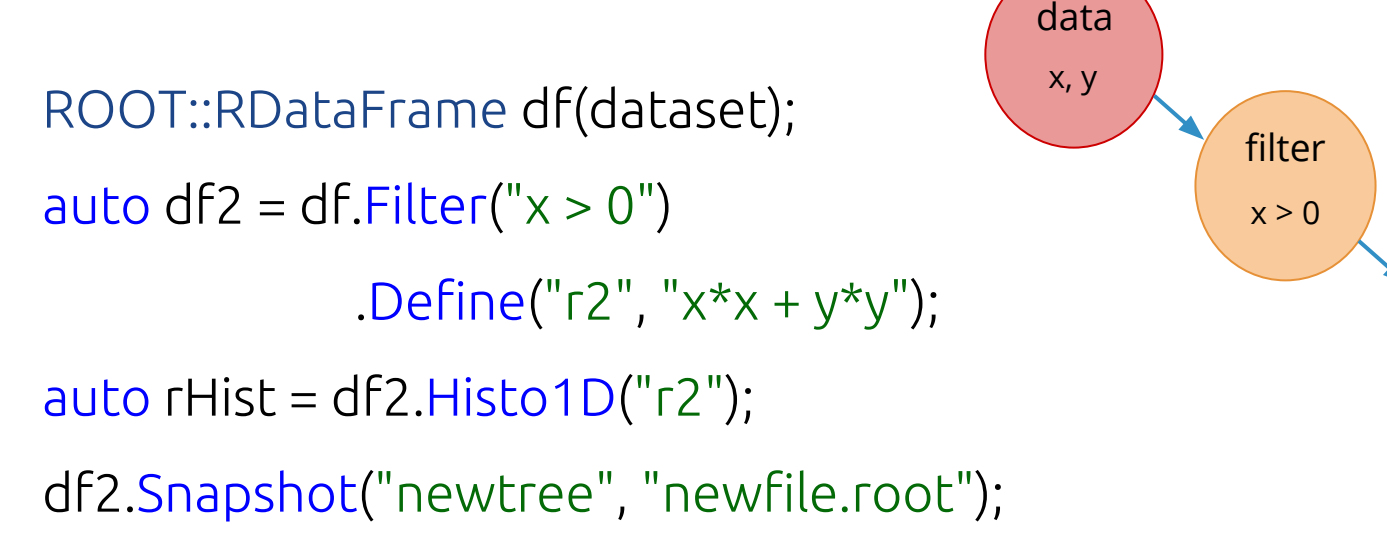

define  $r2 = x^2 + y^2$ histo r2 ROOT file x, y, r2 data transformation result

## No templates: C++ → JIT → Python

#### **C++**

### d.Filter( $\lceil$ (double t) { return t > 0.; }, {"theta"}) .Snapshot<vector<float>>("t","f.root",{"pt\_x"});

## No templates:  $C++\rightarrow$  JIT  $\rightarrow$  Python

#### **C++**

d.Filter( $\lceil$ (double t) { return t > 0.; }, {"theta"}) .Snapshot<vector<float>>("t","f.root",{"pt\_x"});

### **C++ with cling's just-in-time compilation**

d.Filter("theta > 0").Snapshot("t","f.root","pt\_x");

## No templates:  $C++\rightarrow$  JIT  $\rightarrow$  Python

### **C++**

d.Filter( $\lceil$ (double t) { return t > 0.; }, {"theta"}) .Snapshot<vector<float>>("t","f.root",{"pt\_x"});

### **C++ with cling's just-in-time compilation**

d.Filter("theta > 0").Snapshot("t","f.root","pt\_x");

### **PyROOT, automatically generated Python bindings**

d.Filter("theta > 0").Snapshot("t", "f.root", "pt\_x")

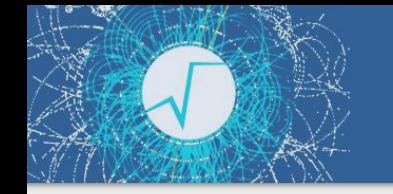

## Collections, in-memory caching

### **Jitted C++ or PyROOT**

auto inMemDF = d.Filter("All(event.muons.eta < 2.5)")

## Collections, in-memory caching

### **Jitted C++ or PyROOT**

auto inMemDF = d.Filter("All(event.muons.eta < 2.5)") .Cache({"event.muons.eta"});

## Collections, in-memory caching

### **Jitted C++ or PyROOT**

auto inMemDF = d.Filter("All(event.muons.eta < 2.5)") .Cache({"event.muons.eta"});

#### **C++**

auto cutEtas =  $\lceil (RVecfloat > eta) \rceil$  return All(etas < 2.5); }; auto inMemDF = d.Filter(cutEtas, {"event.muons.eta"}) .Cache<RVec<float>>({"event.muons.eta"});

*E. Guiraud, "RDataFrame", CHEP 2018*

[RVec reference guide](https://root.cern/doc/master/classROOT_1_1VecOps_1_1RVec.html)

## Case study: ATLAS SUSY ntuple  $\rightarrow$  ntuple

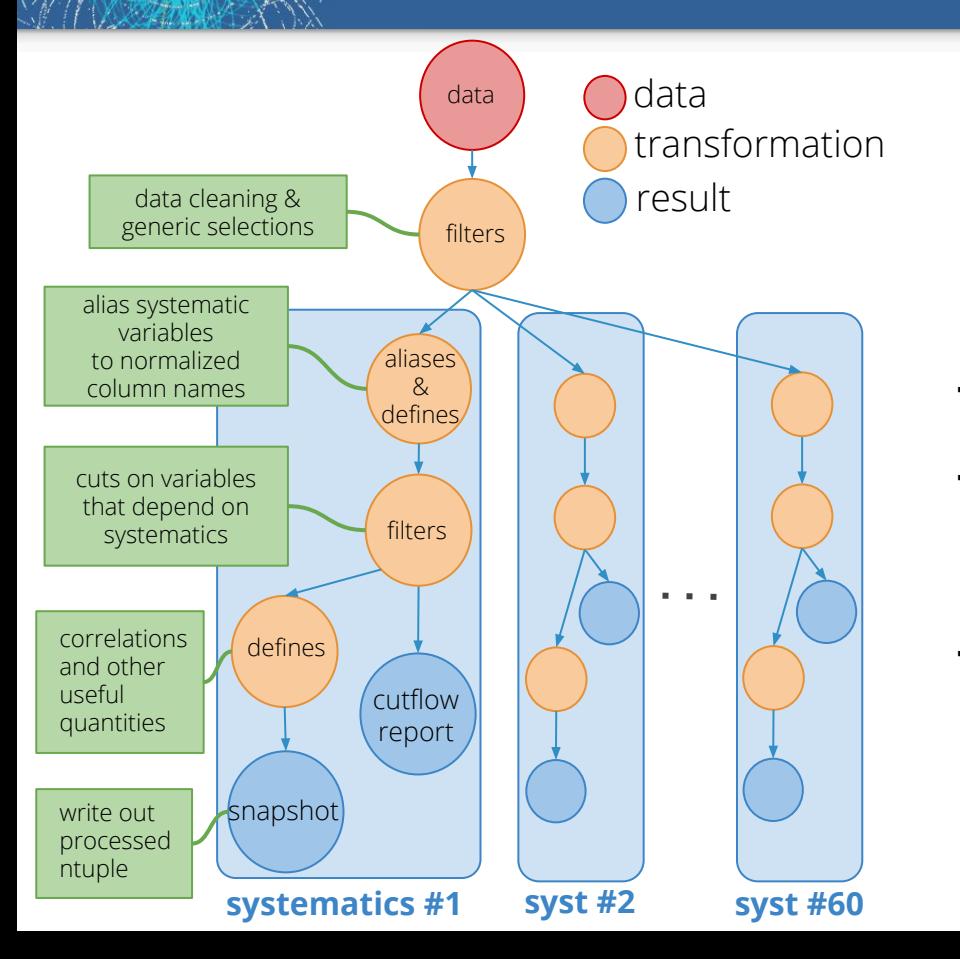

Local ntuple  $\rightarrow$  ntuple processing, MC data is processed to add quantities relevant for publication

- $\rightarrow$  program's main reads similarly to this graph
- $\rightarrow$  the large blue boxes represent one single function that applies the same operations to an RDF variable and is re-used for all different systematics
- ➔ cuts, calculations and writing of the 60 output trees all happen in the same multi-thread event loop

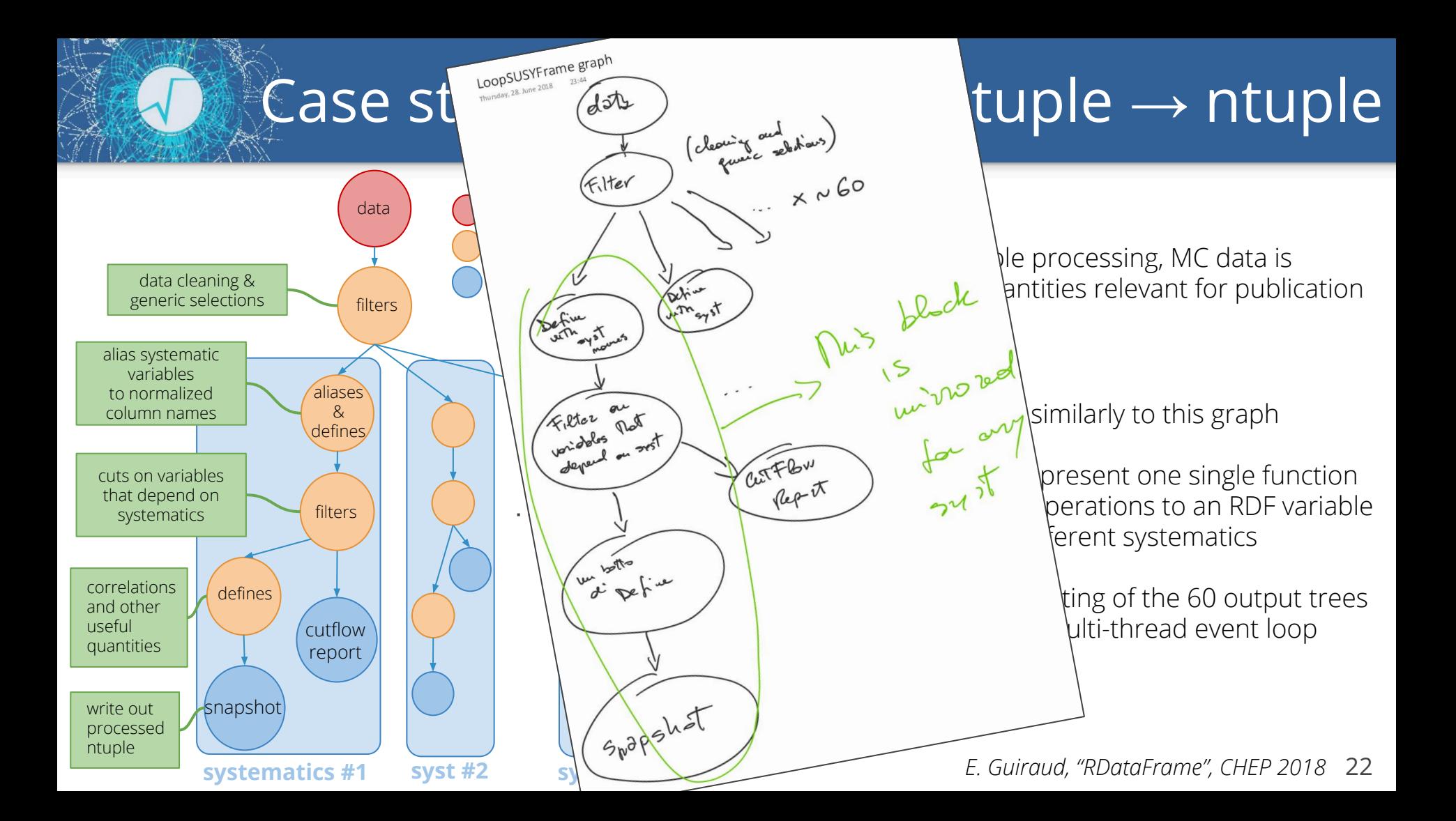

### High-level customization points: RDataSource

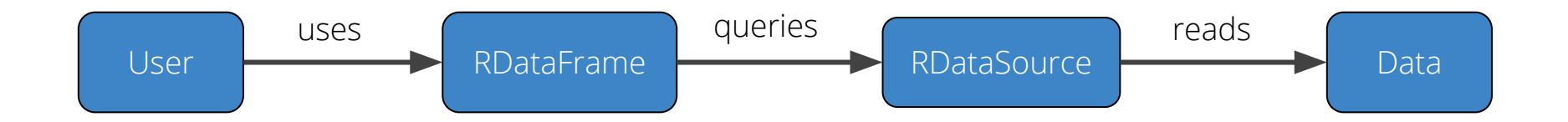

- ➔ RDataFrame **can read non-ROOT data** through RDataSource objects
- ➔ **third parties** can implement and **seamlessly integrate** RDataSource implementations for their format of choice

### High-level customization points: RDataSource

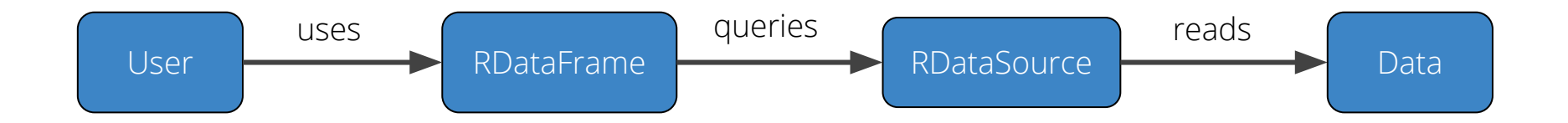

- ➔ RDataFrame **can read non-ROOT data** through RDataSource objects
- ➔ **third parties** can implement and **seamlessly integrate** RDataSource implementations for their format of choice
- ➔ [CSV](https://root.cern/doc/master/classROOT_1_1RDF_1_1RCsvDS.html) and [Apache Arrow](https://root.cern/doc/master/classROOT_1_1RDF_1_1RArrowDS.html) currently supported via RDataSource
- ➔ prototypes for [LHCb's MDF](https://github.com/bluehood/mdfds) binary data format and [ATLAS' xAOD event model](https://gitlab.cern.ch/uworlika/xaod-ds/tree/master)

DOI 10.5281/zenodo.1303038

### High-level customization points: RDataSource

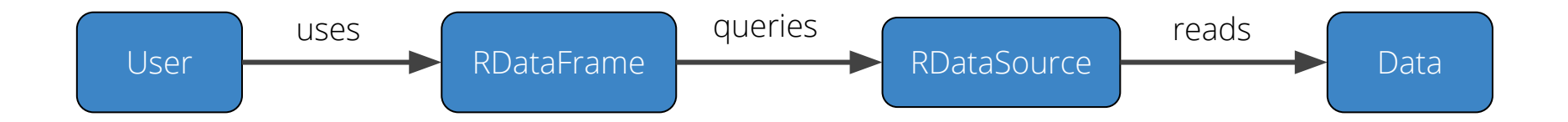

- ➔ RDataFrame **can read non-ROOT data** through RDataSource objects
- ➔ **third parties** can implement and **seamlessly integrate** RDataSource implementations for their format of choice
- ➔ [CSV](https://root.cern/doc/master/classROOT_1_1RDF_1_1RCsvDS.html) and [Apache Arrow](https://root.cern/doc/master/classROOT_1_1RDF_1_1RArrowDS.html) currently supported via RDataSource
- ➔ prototypes for [LHCb's MDF](https://github.com/bluehood/mdfds) binary data format and [ATLAS' xAOD event model](https://gitlab.cern.ch/uworlika/xaod-ds/tree/master)

Users can write the **same code independently of the data format** analyzed

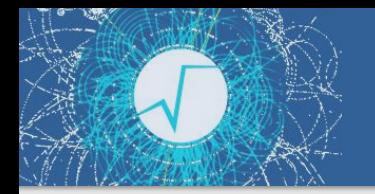

## Does it scale? Is it fast?

Monte Carlo QCD Low-Pt events generation+ analysis on the fly

Ad-hoc implementation (patched ROOT 5 + POSIX threads) vs RDF

#### **No disk reads, KNL, 64 physical cores Read speed on SSD, 4 physical cores @ 3.6GHz**

TTree+SetBranchAddress vs TTreeReader vs RDataFrame

[Original results by J. Blomer](https://indico.cern.ch/event/567550/contributions/2628878/)

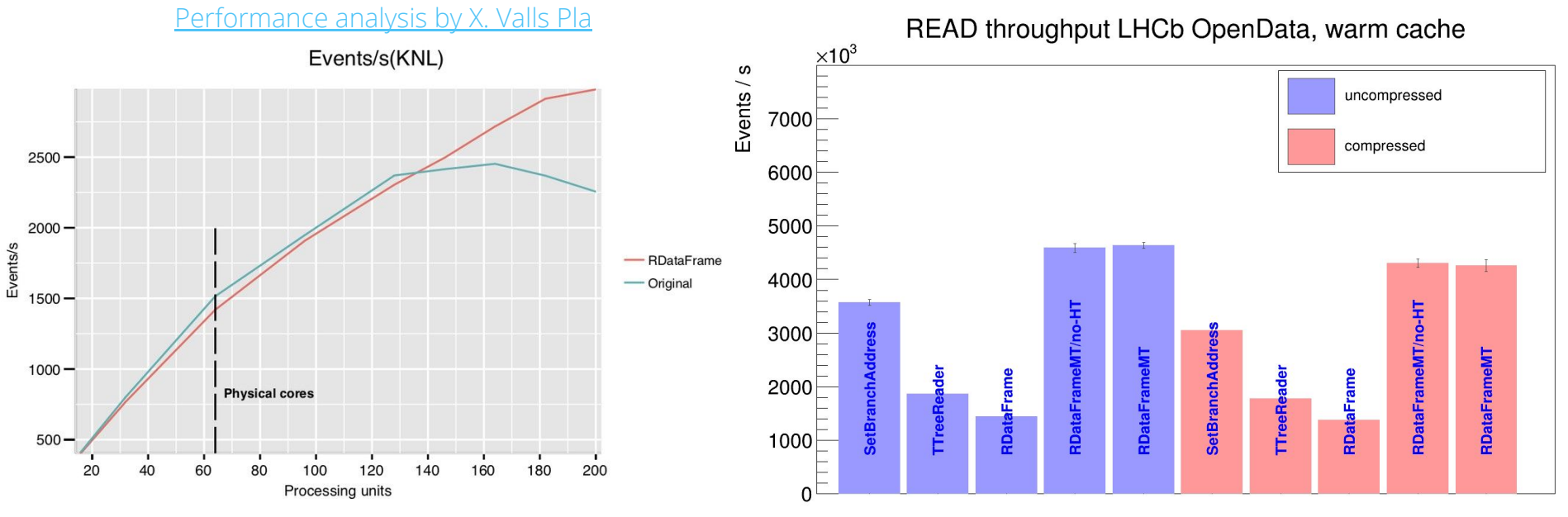

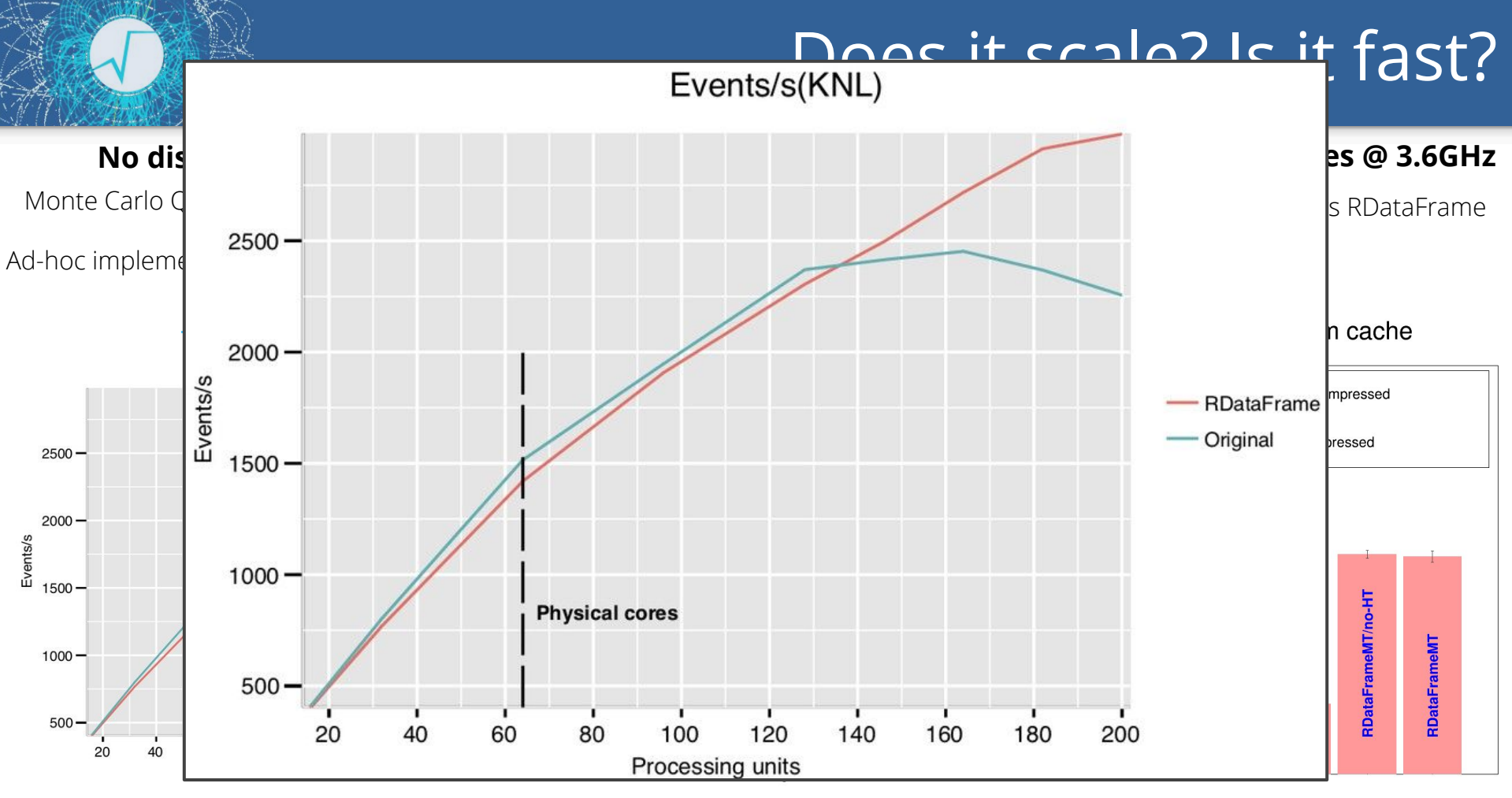

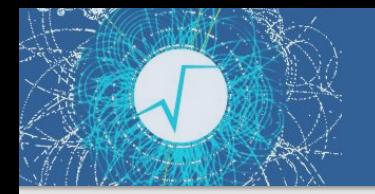

## Does it scale? Is it fast?

#### **No disk reads, KNL, 64 physical cores**

Monte Carlo QCD Low-Pt events generation+ analysis on the fly

Ad-hoc implementation (patched ROOT 5 + POSIX threads) vs RDF

#### **Read speed on SSD, 4 physical cores @ 3.6GHz**

TTree+SetBranchAddress vs TTreeReader vs RDataFrame

[Original results by J. Blomer](https://indico.cern.ch/event/567550/contributions/2628878/)

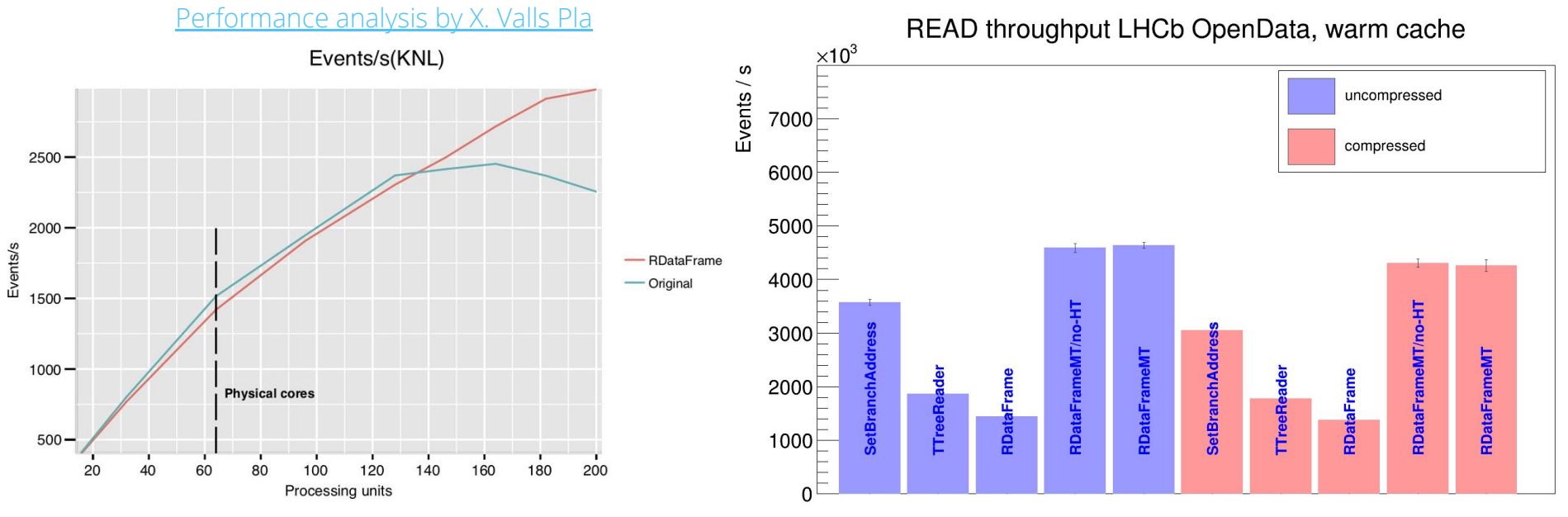

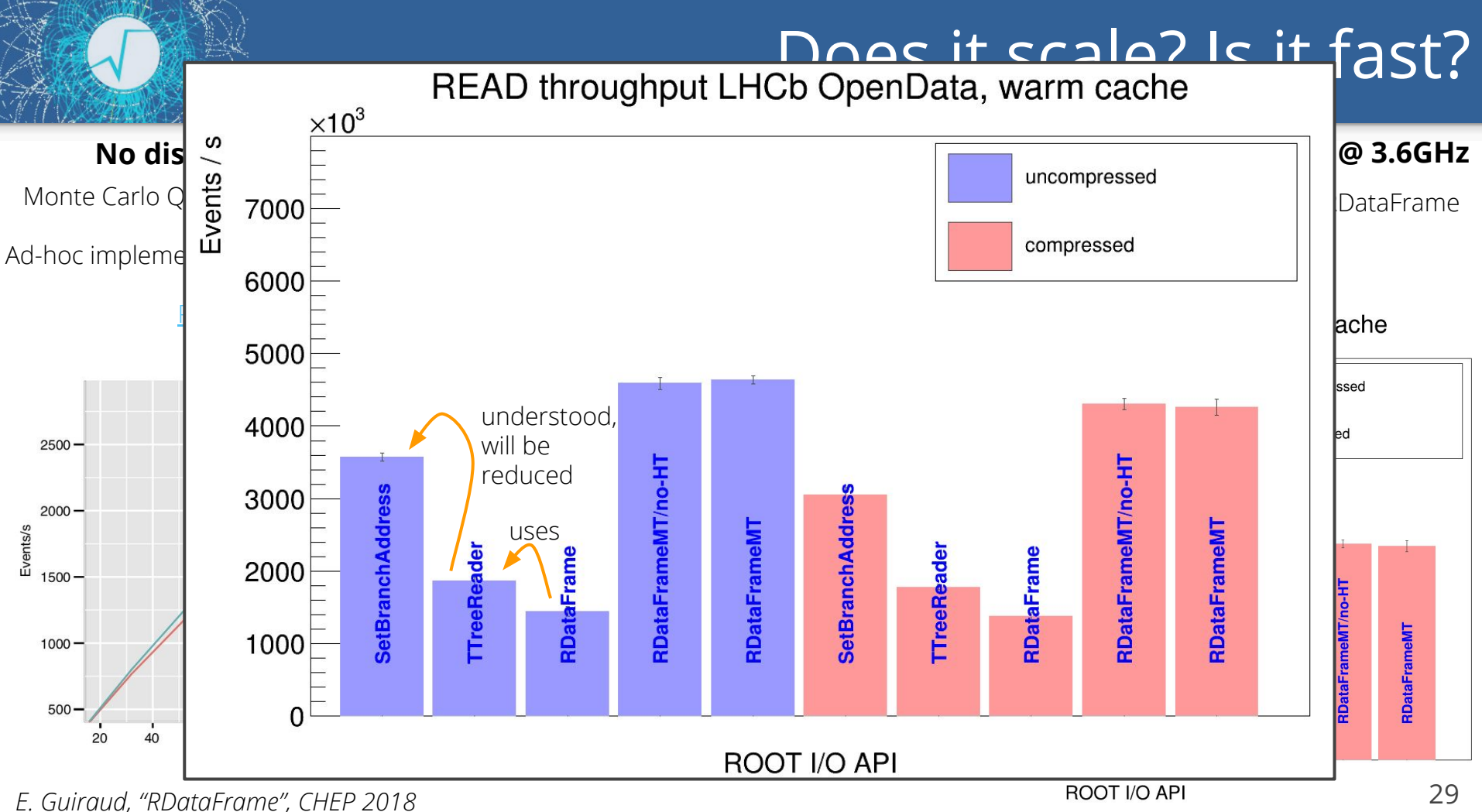

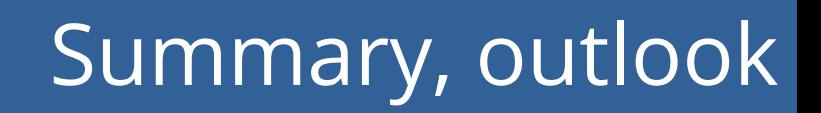

- ➔ ROOT provides a **modern, high-level, type-safe, parallel** interface for data analysis and manipulation
- ➔ **RDataFrame** is available since ROOT v6.14
	- performant, scales to many-core architectures,
	- has already been used successfully by physicists of major LHC experiments

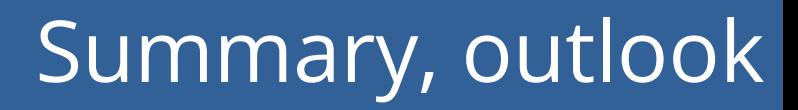

- ➔ ROOT provides a **modern, high-level, type-safe, parallel** interface for data analysis and manipulation
- ➔ **RDataFrame** is available since ROOT v6.14
	- performant, scales to many-core architectures,
	- has already been used successfully by physicists of major LHC experiments

### **For the future**

- [more pythonic pyROOT bindings](https://indico.cern.ch/event/694818/contributions/2985777) (conversion to/from numpy, python callables, ...)
- ➔ **distributed execution of RDataFrame analyses**:

[working prototype for python+Spark](https://github.com/shravan97/PyRDF)

- ➔ integration with TMVA's inference layer
- **→** low-level performance optimization

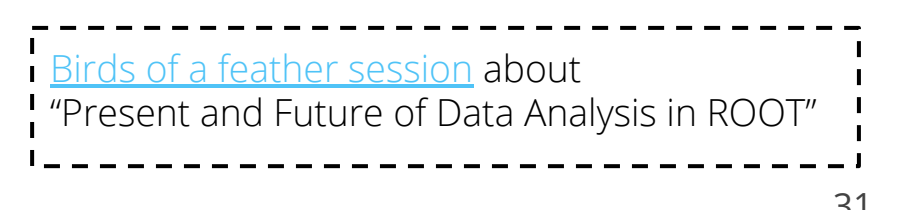

# More stuff!

## RDataFrame's parallelization scheme

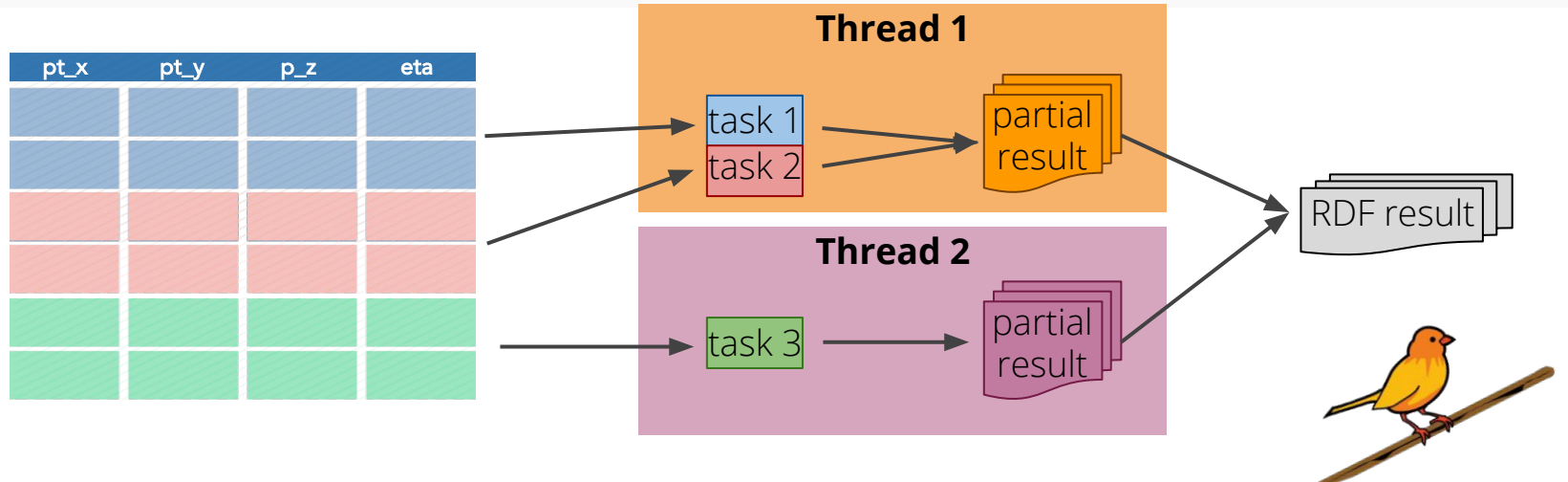

#### **Task-based parallelism**

- ➔ each task processes a range of entries (thanks to inherent independence of HEP events)
- **→ cannot overcommit**, plays well with e.g. experiment frameworks
- ➔ range granularity is the same as TTree compression's to **avoid redundant decompressions**
- → **Intel TBB** is currently ROOT's task scheduler and thread pool manager
- → **RDF parallel** *writing* is also task-based, see [G. Amadio, "Writing ROOT Data in Parallel", Track 5](https://indico.cern.ch/event/587955/contributions/2938149/)

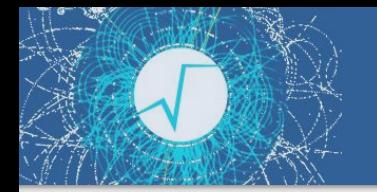

## Design principles

Elements of **declarative programming** *"user says what, ROOT chooses how"*

**high level interfaces** provide less typing, increased readability, abstraction of complex operations

...and allow **transparent optimisations**, e.g. multi-thread parallelisation, lazy evaluation and caching

Elements of **functional programming**

*pure functions, higher level functions*

users code in terms of **small reusable components**

less side-effects and less shared state increase **thread-safety and code correctness**

## Parallel event generation and processing

// The pythia generator: a "slot" corresponds to a thread Pythia8::Pythia pythia[nSlots];

// The generator function auto genFunc = [&](unsigned int slot) { return &pythias[slot].event; };

ROOT::Experimental::TDataFrame tdf(nevents); tdf.DefineSlot("event", genFunc) .Filter(...).Define(...) .Snapshot<Pythia8::Event\*>("tree", "hardQCD.root", {"event"});

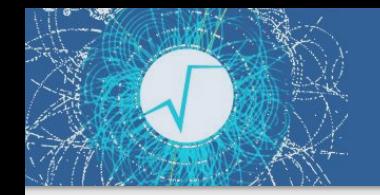

### RDataFrame cheat sheet

### **Transformations** apply modifications to the dataframe, return a new RDataFrame

**Actions** (next slide) produce results from a (possibly transformed) dataset

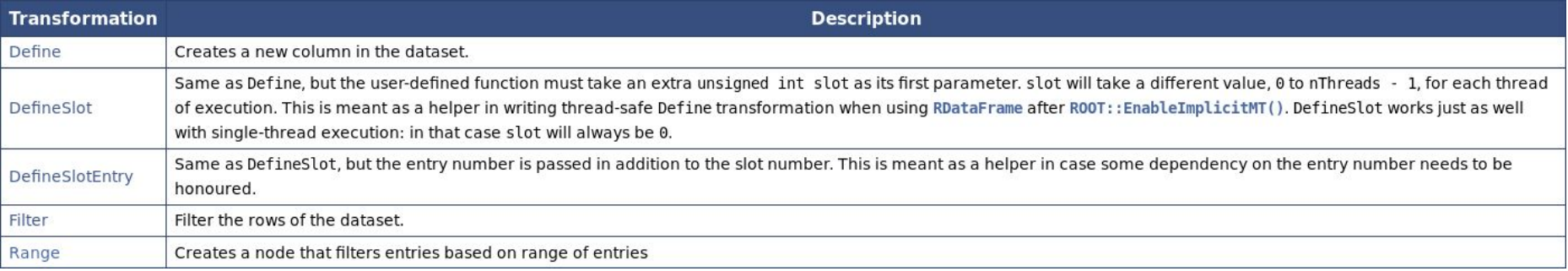

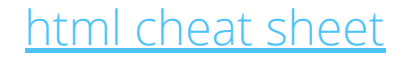

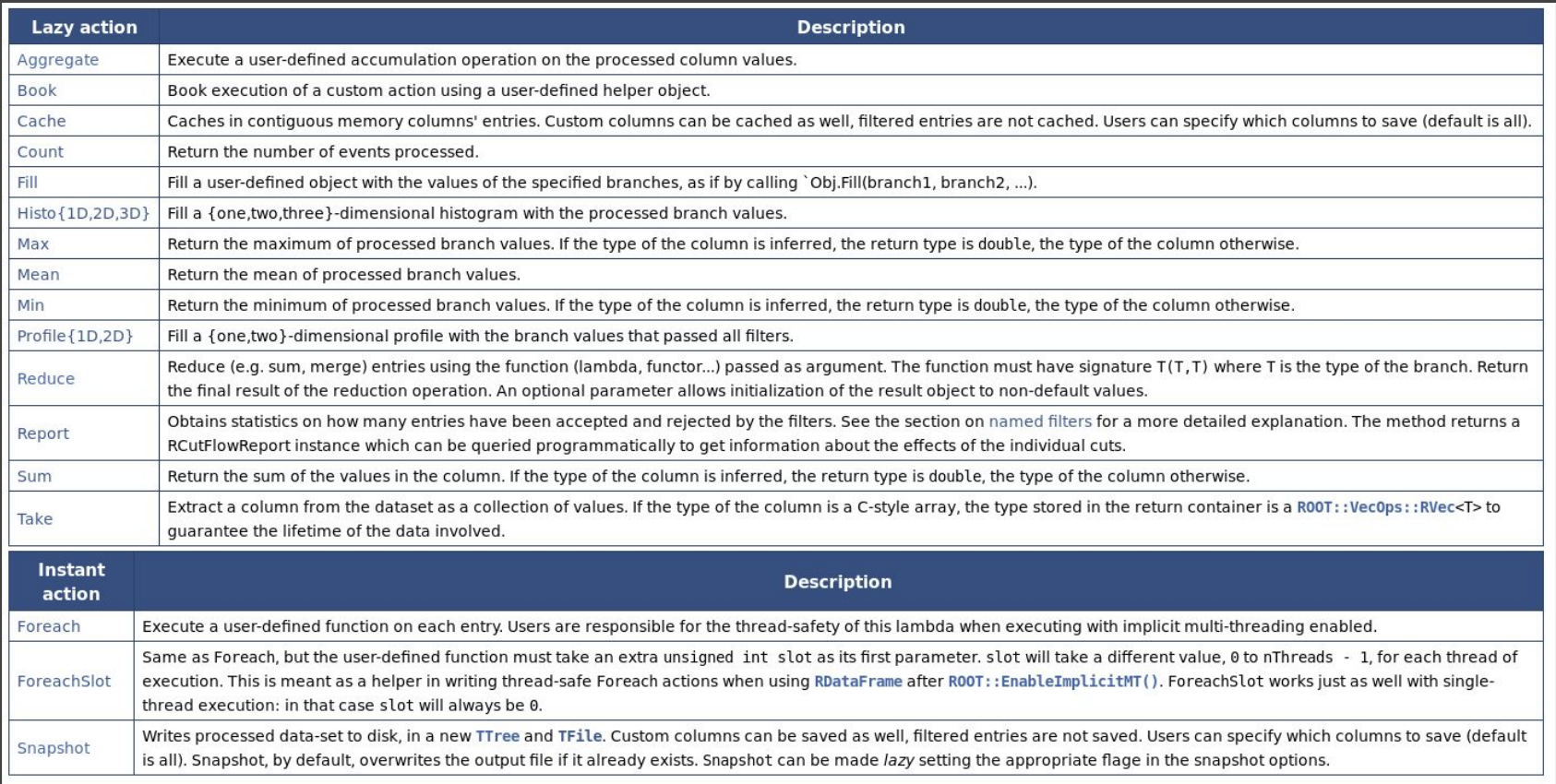

#### **Other Operations**

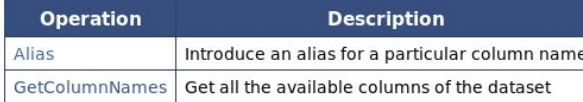